## Corrigé de l'interrogation n° 2

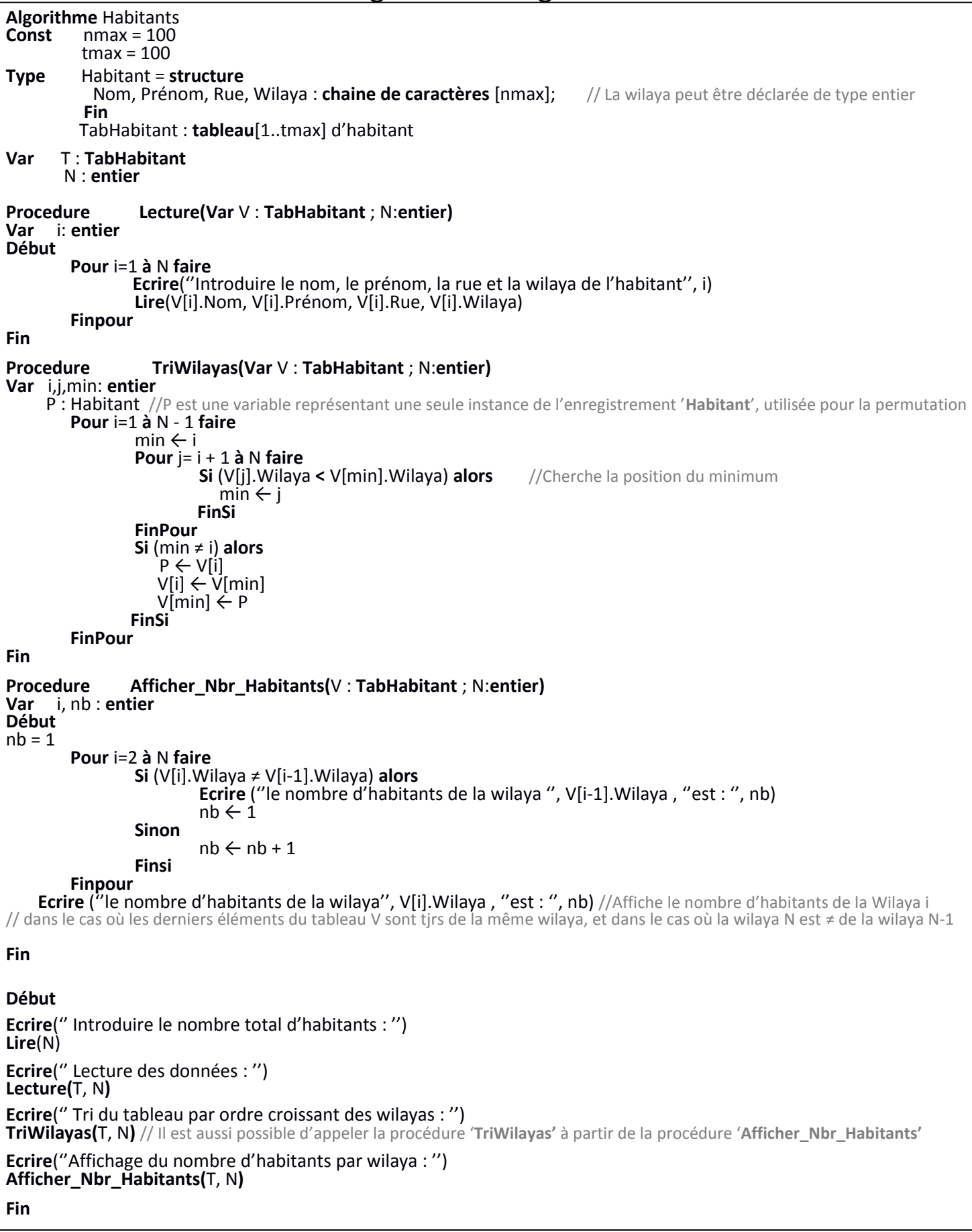